### ROOT as a Python module

#### Enric Tejedor for the ROOT team

ROOT Users Workshop 2022 Fermilab, CERN

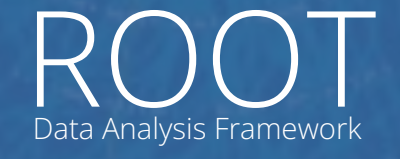

<https://root.cern>

### Introduction

<https://root.cern> ROOT Data Analysis Framework

#### PyROOT

- ▶ ROOT can be used as a Python module via PyROOT
	- Python-C++ bindings
	- **import** ROOT
- ▶ Access all the ROOT C++ functionality from Python
	- $\bullet$  And also user-defined  $C++code$
- ▶ Automatic, dynamic
	- No static wrapper generation
	- Dynamic python proxies for C++ entities
	- Lazy class/variable lookup
- ▶ Powered by the ROOT type system and Cling
	- Reflection information, JIT C++ compilation, execution

### The New PyROOT

- $\triangleright$  Available since v6.22
- ▶ Based on Cppyy
	- Set of packages for automatic Python-C++ binding generation
	- Forked from old PyROOT by Wim Lavrijsen
- ▶ Goal: benefit from all the new features of Cppyy
	- Modern C++ support
- ▶ ROOT-specific *pythonizations* added on top

#### A Concrete Example

 $\triangleright$  Automatic bindings + Pythonizations

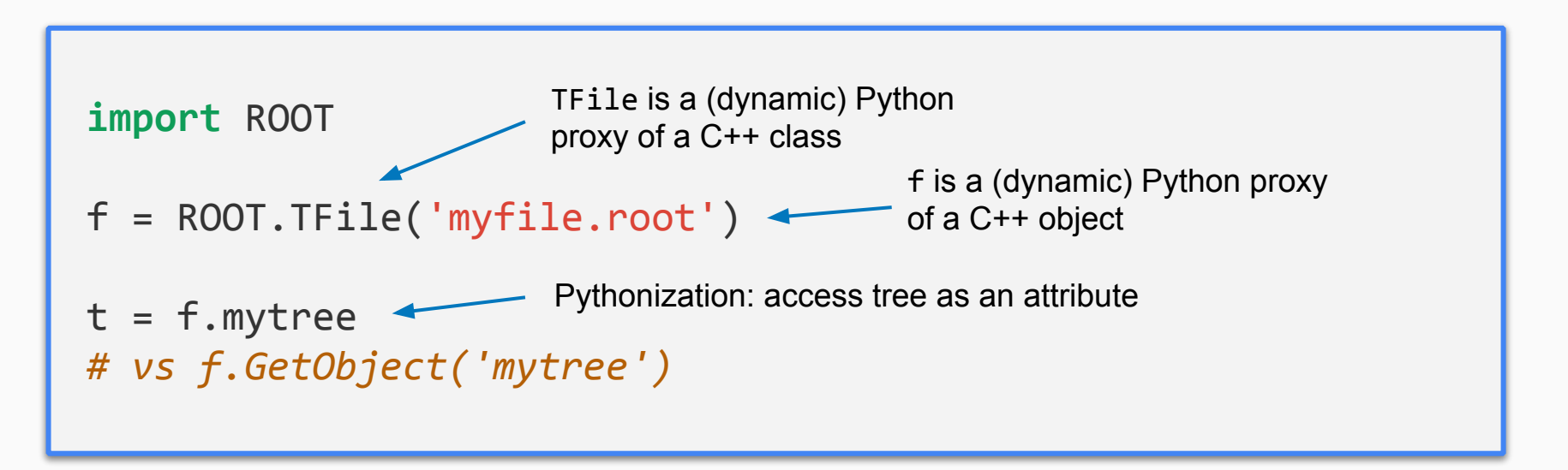

# ROOT Pythonizations

<https://root.cern> ROOT Data Analysis Framework

### A Pythonic ROOT

#### ▶ **Pythonization**:

- $\bullet$  Code that modifies the behaviour of a C++ class when used from Python
- Makes it easier / more "pythonic" to use that class
- ▶ A number of pythonizations are already available (*docs* in the reference guide!):
	- [TFile](https://root.cern.ch/doc/master/classTFile.html), [TTree](https://root.cern.ch/doc/master/classTTree.html), [RDataFrame](https://root.cern/doc/master/classROOT_1_1RDataFrame.html), [RVec](https://root.cern/doc/master/classROOT_1_1VecOps_1_1RVec.html), ...
	- $\bullet$  [RooFit](https://root.cern/doc/master/group__RoofitPythonizations.html)  $\rightarrow$  see [Jonas' presentation](https://indico.fnal.gov/event/23628/contributions/240749/) on Wednesday

### RDataFrame  $\leftarrow \rightarrow$  NumPy

▶ Process dataset with RDataFrame, convert columns to NumPy arrays

```
from ROOT import RDataFrame
 df = RDataFrame('myTree', 'file.root')
 # Apply cuts, define new columns
df = df.Filter('x > \theta').Define('z', 'x*y')
 cols = df.AsNumpy() # cols is a dict of NumPy arrays
                                                          Tutorial here
```
- ▶ Construct an RDataFrame from NumPy arrays
	- df = ROOT.RDF.**MakeNumpyDataFrame**({'x': x, 'y': y})

**[Tutorial here](https://root.cern.ch/doc/master/df032__MakeNumpyDataFrame_8py.html)**

### Python Callables in RDF Operations

- ▶ New decorator to just-in-time compile Python callables
	- Can be used e.g. in Filter, Define

```
 df = RDataFrame('myTree', 'file.root')
df.Filter('x > 0') # jitted C++ expression
@ROOT.Numba.Declare(['int'], 'bool')
def my_cut(x):
    return x > 0
                                                     Tutorial here
                                                      Since v6.22
```
 $df.Filter('Numba::my_cut(x)') # jitted Python callable$ 

### Python Callables in RDF Operations (II)

- ▶ Coming soon:
	- No decorator needed
	- Jitting done under the hood

```
 df = RDataFrame('myTree', 'file.root')
```

```
def my_cut(x):
    return x > 0
```

```
 df.Filter(my_cut, ['x']) # jits Python callable
 # or even df.Filter(lambda x: x > 0, ['x'])
```
#### TFile Context Manager

Use TFile instances in a with block à la Python file

- The TFile is closed no matter what happens in the block
- You can read or write into the TFile
- Objects owned by the TFile won't survive the end of the block!

```
 with TFile.Open('file.root', 'recreate') as f:
      h = TH1F('my_histo', 'My histo', 10, 0, 10)
 …
      f.WriteObject(h, 'my_histo')
  # h is None here!
                                                    Will be in v6.28
                                                     Tutorial here
```
### User Pythonizations

ROOT Data Analysis Framework

<https://root.cern>

### Define Your Own Pythonizations

▶ New decorator to create pythonizations for user C++ classes

- User defines a function that performs the pythonization
- The function is decorated with @pythonization → **registers** pythonization
- The function is executed **lazily**, only if the class is used

```
 @pythonization('MyCppClass')
def my_pythonizor_function(klass):
    # Inject new behaviour in the class
    klass.__str__ = lambda o : 'A MyCppClass object'
                                    Python proxy of the C++ class
```
obj = ROOT.MyCppClass() # triggers pythonization

print(obj) # prints 'A MyCppClass object'

**Since v6.26**

### How To Use @pythonization

▶ Pythonize classes in namespaces (default is global)

```
 @pythonization('vector<int>', ns='std')
def my pythonizor function(klass):
 ...
```
 $\triangleright$  Pythonize all classes with a certain prefix

```
 @pythonization('vector<', ns='std', is_prefix=True)
def my pythonizor function(klass):
```
...

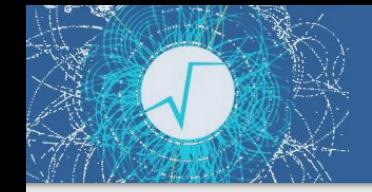

### How To Use @pythonization (II)

▶ Decorators for multiple classes can be stacked

```
 @pythonization('A')
 @pythonization('B')
def my_pythonizor_function(klass):
 ...
```
- ▶ To learn more:
	- See [this tutorial](https://root.cern.ch/doc/v626/pyroot002__pythonizationDecorator_8py.html)
	- Check how the decorator is applied to ROOT classes for real pythonizations on [ROOT's github repository](https://github.com/root-project/root/tree/master/bindings/pyroot/pythonizations/python/ROOT/_pythonization)

# A bit on building PyROOT

<https://root.cern>  $R()()$ Data Analysis Framework

#### Multi-Python Builds

**Since v6.22**

- ▶ Single ROOT build for Python 2 & 3
	- Eases the transition from Python 2 to 3
	- Support Python 2 for as long as the experiments need it
- ▶ How it works
	- By default, it will build for both if it finds them in the system
	- Hints can be provided to point to specific Python installations
	- Building for a single Python version is still possible
	- More info on the [ROOT website](https://root.cern/install/build_from_source/#root-python-and-pyroot)

## Summary

<https://root.cern> ROOT Data Analysis Framework

#### Summary

- ▶ New PyROOT available since v6.22
	- Access to modern C++ thanks to cppyy
- ▶ Pythonizations
	- Make it easier to use  $C++$  entities from Python
	- Many ROOT pythonizations already available
	- User-defined pythonizations are also possible with the @pythonization decorator

# Backup Slides

ROOT Data Analysis Framework

<https://root.cern>

#### The New Structure

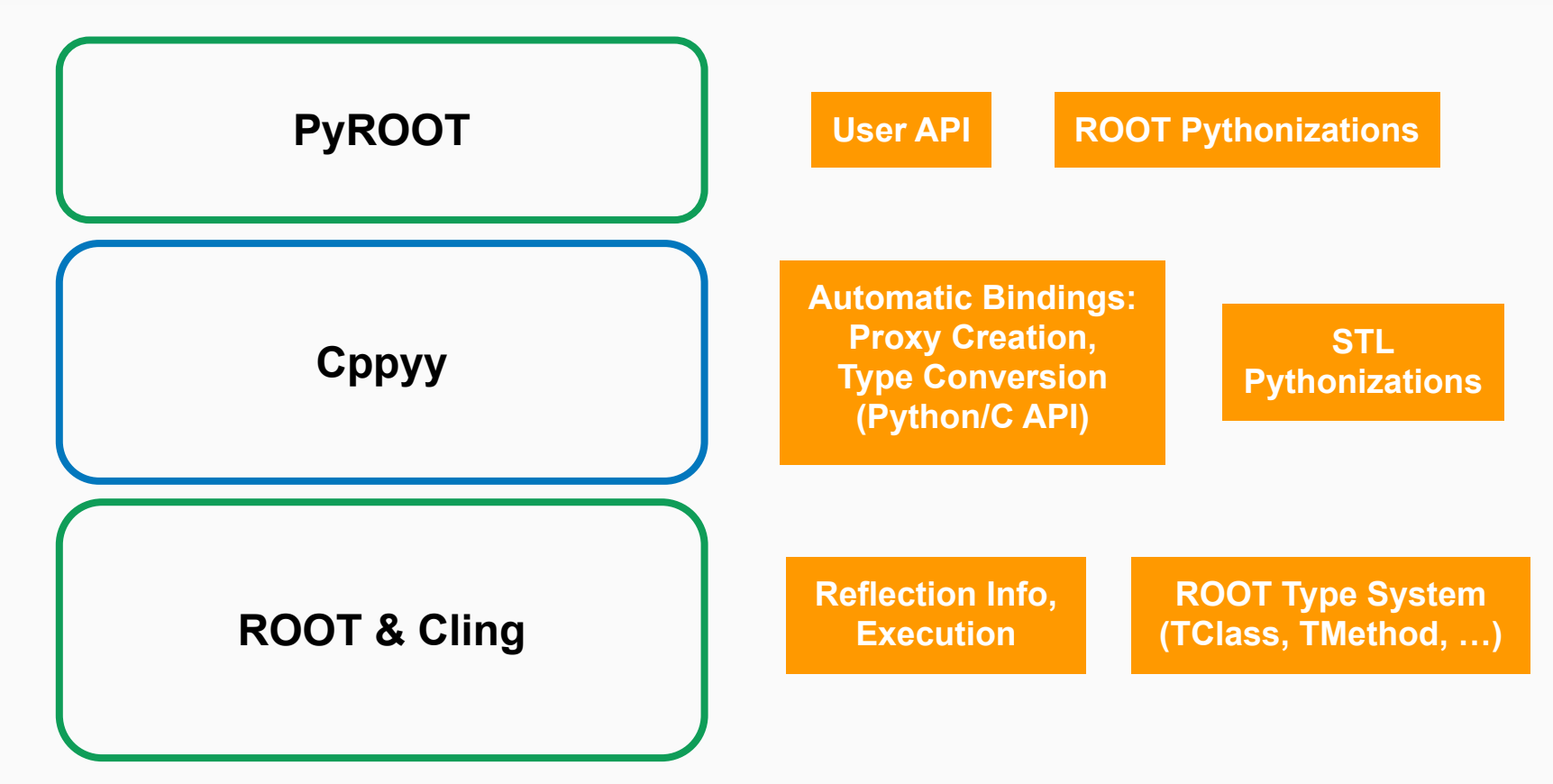

#### New PyROOT: Variadic Templates

▶ Support for variadic template arguments of functions

```
>>> import ROOT
>>> ROOT.gInterpreter.ProcessLine("""
template<typename... myTypes>
int f() { return sizeof...(myTypes); }
"''''''"0L
>>> ROOT.f['int', 'double', 'void*']()
3
```
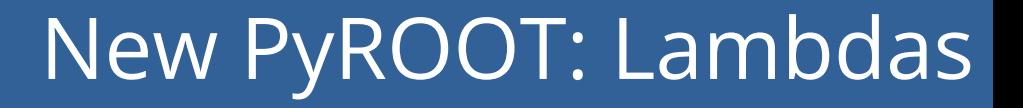

▶ Possible to use C++ lambdas from Python

```
>>> import ROOT
>>> ROOT.gInterpreter.ProcessLine(
"auto mylambda = \lceil (int i) \{ std: count \iff i \iff setd::end]; \};")
140518947094560L
>>> ROOT.mylambda
<cppyy.gbl.function<void(int)>* object at 0x35f9570>
>>> ROOT.mylambda(2)
2
```